## <span id="page-0-0"></span>**Calling DLL Functions from BASIC+**

A **DLL** (Dynamic Link Library) is a library of functions that can be loaded and executed at runtime. These functions are typically written in C/C++. DLLs are usually identified by the \***.DLL** extension (for example, COMMDLG.DLL). However, a DLL may also have an \***.EXE** extension.

Functions within a DLL can be called from the OpenInsight command line, in the same manner as other BASIC+ stored procedures.

Calling a function in a DLL from BASIC+ is a three step process. These steps are as follows:

- 1. . Create the DLL function prototype record.
- 2. .Use Declare\_FCNS to create BASIC+ callable functions from the prototype record.
- 3. . Declare the function within BASIC + code, and use it like any other BASIC+ function.

This chapter provides you with an overview of the process of creating the DLL function prototype record, creating a callable function, and calling the function from BASIC+.

[Creating the Prototype Record](https://wiki.srpcs.com/display/CALLINGDDL/Creating+the+Prototype+Record) [Creating BASIC+ Callable Functions](https://wiki.srpcs.com/pages/viewpage.action?pageId=2492134) [Calling a Function in a DLL from BASIC+](https://wiki.srpcs.com/pages/viewpage.action?pageId=2492139)

## Related Topics

For more information about the functions that are mentioned in this chapter, including GetPointer, GetValue, LockVariable, and UnlockVariable, refer to Chapter 3: BASIC+ Command Reference.

## Search this documentation **Recent** space activity

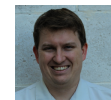

[Corby Nagel](https://wiki.srpcs.com/display/~cnagel) [Calling DLL Functions from BASIC+](#page-0-0) updated Dec 03, 2015 [view change](https://wiki.srpcs.com/pages/diffpagesbyversion.action?pageId=2492082&selectedPageVersions=5&selectedPageVersions=4) [GetSystemDirectory\(\)](https://wiki.srpcs.com/pages/viewpage.action?pageId=2492155) created Oct 09, 2015 [GetWindowsDirectory\(\)](https://wiki.srpcs.com/pages/viewpage.action?pageId=2492150) created Oct 09, 2015 [BASIC + Strings](https://wiki.srpcs.com/pages/viewpage.action?pageId=2492148) created Oct 09, 2015 [Examples](https://wiki.srpcs.com/display/CALLINGDDL/Examples) created Oct 09, 2015